### **KERALA PUBLIC SCHOOLS ACADEMIC YEAR 2021-22 CLASS : VI HOME ASSIGNMENT**

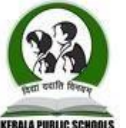

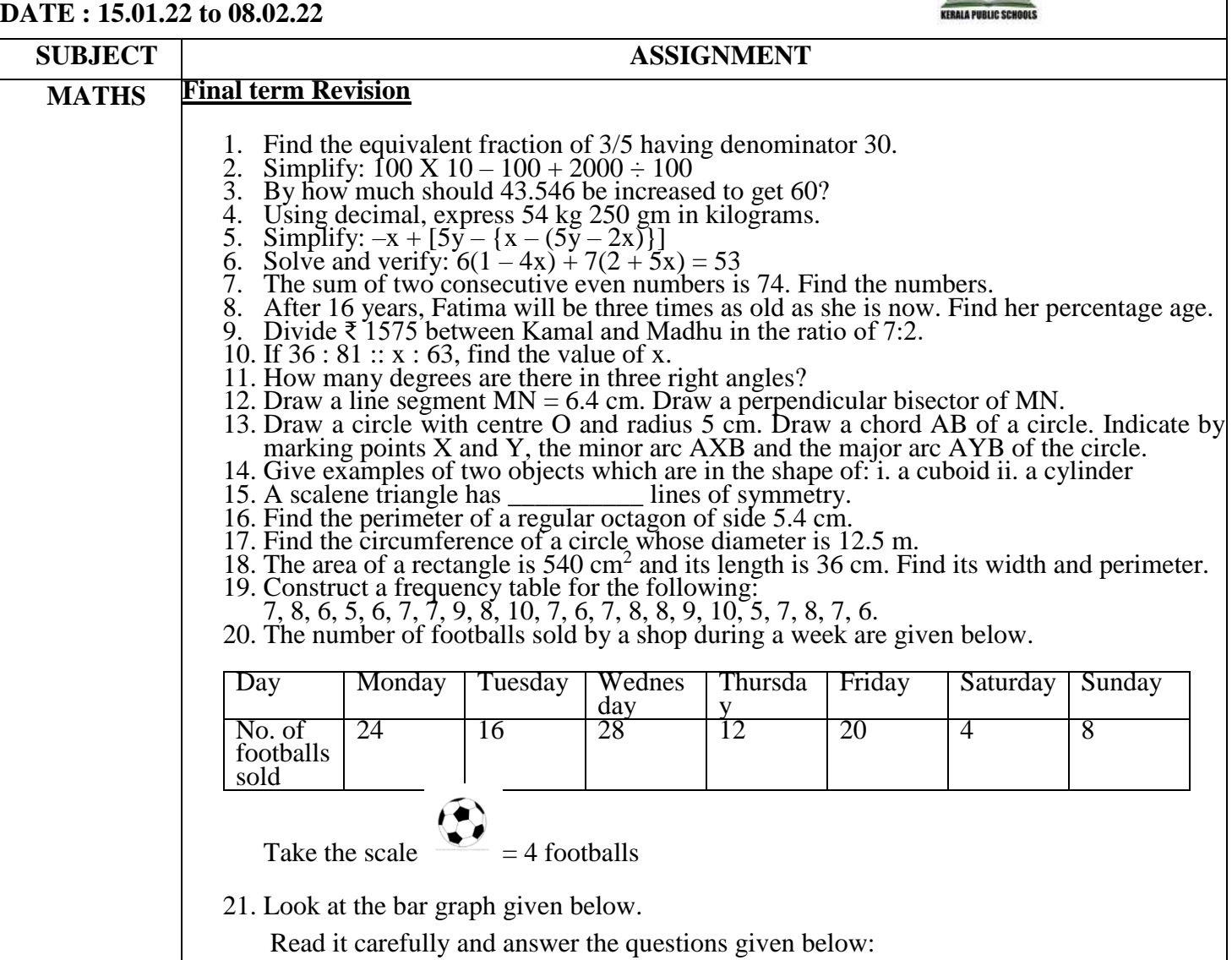

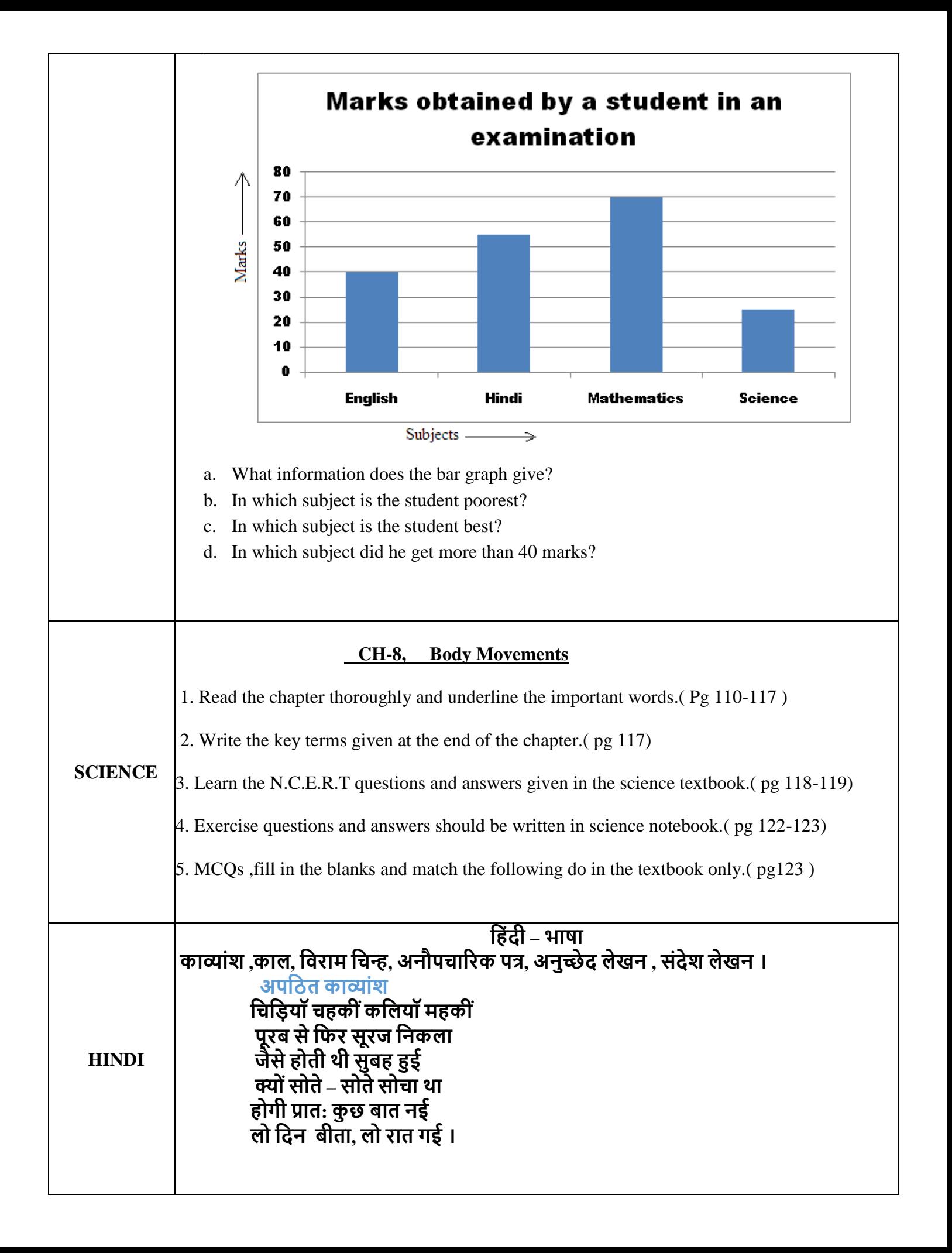

**प्रश्न1. कहिता मेंहकस काल का िर्णन ै? उत्तर- कहिता मेंप्रात: काल का िर्णन ै प्रश्न2. कहि नेसोतेहुए क्ा सोिा था ? उत्तर- कहि नेसोतेहुए सोिा था हक सुब ोनेपर कु छ नया ोगा । प्रश्न3.'लो हदन बीता, लो रात गई ' सेक्ा भाि प्रकट ोता ै? उत्तर – इससेप्रकट ोता ैहक मानि जीिन यूूँ ी बीतता जाता ैतथा उसमेंरोज़ कु छ नया तथा हिशेष न ी ोता । प्रश्न5. हनम्नहलखखत शब्ो िंके हिलोम काव्ािंश मेंसेढू िंढ़कर हलखखए। पहिम, शाम, आई , पुरानी ।उत्तर - पूरब, शाम , गई , नयी । काल** १) काल एंव उसके भेदों की परिभाषा अपनी उत्तर पुस्तिका में दो – दो बार उदाहरण सहित लिखें । \*निर्देश- उत्तर पुस्तिका में लिखावट साफ़ एंव सुन्दर होनी चाहिए। परिभाषा :- क्रिया के जिस रूप से उसके होने के समय का पता चलता है, उसे काल कहते है **काल के भेद** 1) क्रिया के जिस रूप से यह पता चलता है कि कार्य समाप्त हो चुका है, उसे **भूतकाल** कहते हैं । जैसे : शाहजहाँ ने ताजमहल बनवाया। मॉ नेहचत्र बनाया । 2)क्रिया के जिस रूप से उसका वर्तमान (चल रहे) समय में होने का पता चलता है उसे **ितणमान काल** कहतेहैं। जैसे : पिताजी अखबार पढ रहे हैं । चिडियॉ उड रही हैं। 3)क्रिया के जिस रूप से यह पता चले कि कार्य अभी होना बाकी है, अर्थात् आगे आने वाले समय मे होगा, उसे**भहिष्यत्काल** कहतेहैं। **हिराम हिन्ह** भाषा के लिखित रूप में विशेष स्थानों पर रूकने का संकेत करने वाले चिन्हों को विराम चिन्ह कहते हैं। **हिराम हिन्ह के प्रकार** 1)<mark>पूर्णविराम</mark> (।) - पूर्णविराम का प्रयोग प्रश्नवाचक तथा विस्मयादिबोधक वाक्यों को छोड़कर अन्य सभी प्रकार के वाक्यों के अंत में किया जाता है । क) **जैसे** : हिमालय हमें अनेक नदियों के रूप में जल प्रदान करता है । 2)**अल्पविराम** (,) – अल्पविराम का प्रयोग निम्नलिखित स्थानों पर किया जाता है : क)एक ही प्रकार के शब्दों को अलग करने के लिए;जैसे : राम,कृष्ण, मोहन, राकेश और रौशन आ रहे हैं। ख) समान महत्व वाले वाक्यों को अलग करने के लिए;जैसे: हिमालय हमें अनेक नदियों के रूप में जल प्रदान करता है,वर्षा में सहायक होता है तथा विश की सीमाओं की चौकसी करता है। ग)संयुक्त और मिश्रित वाक्यों के उपाधियों को अलग करने के लिए:जैसे : वह पढ़ता तो बहुत है,परंतु सफल नही होता । घ)जब एक ही शब्द की पनरावति हो: जैसे:दौडो,दौडो, आग लग गई।

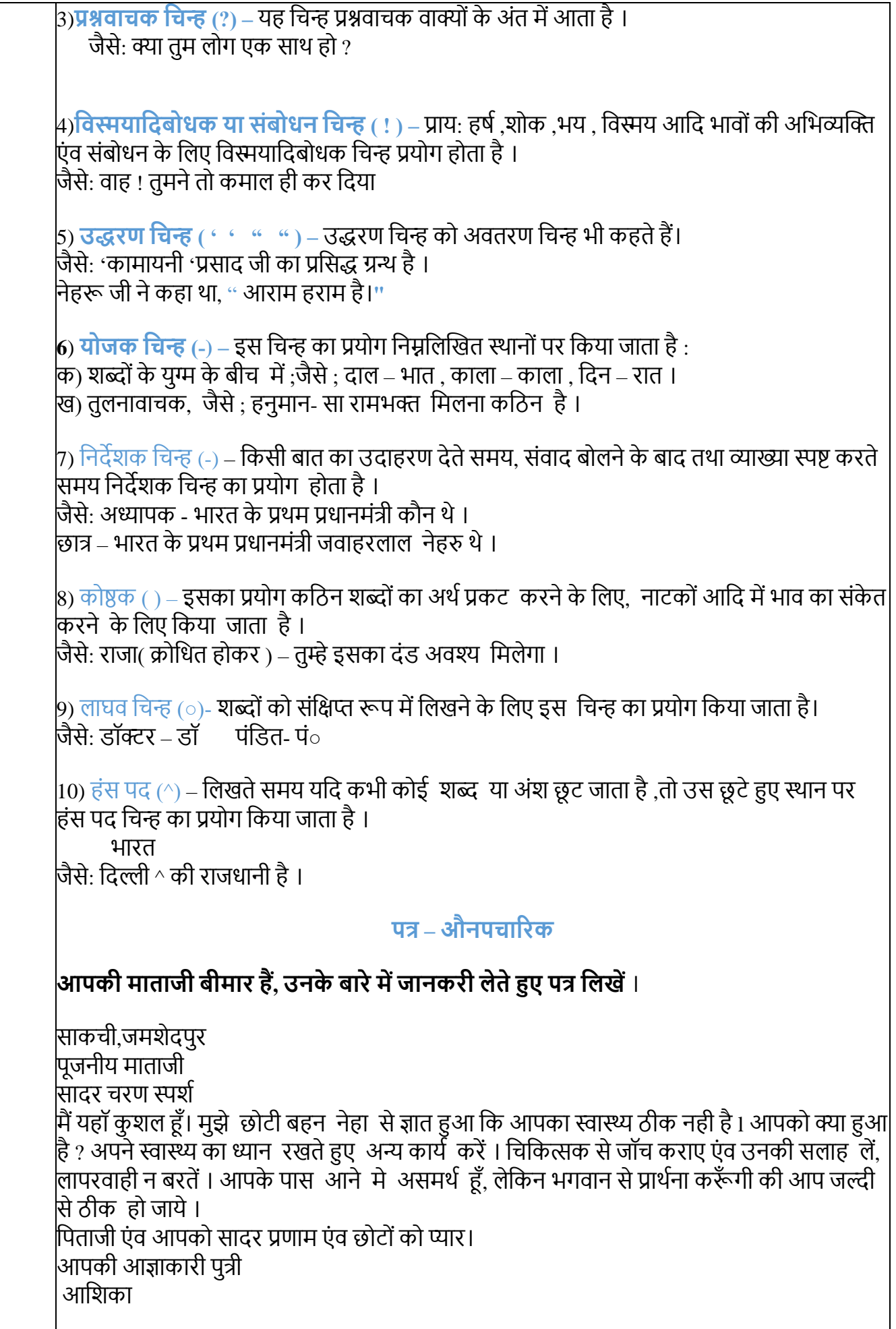

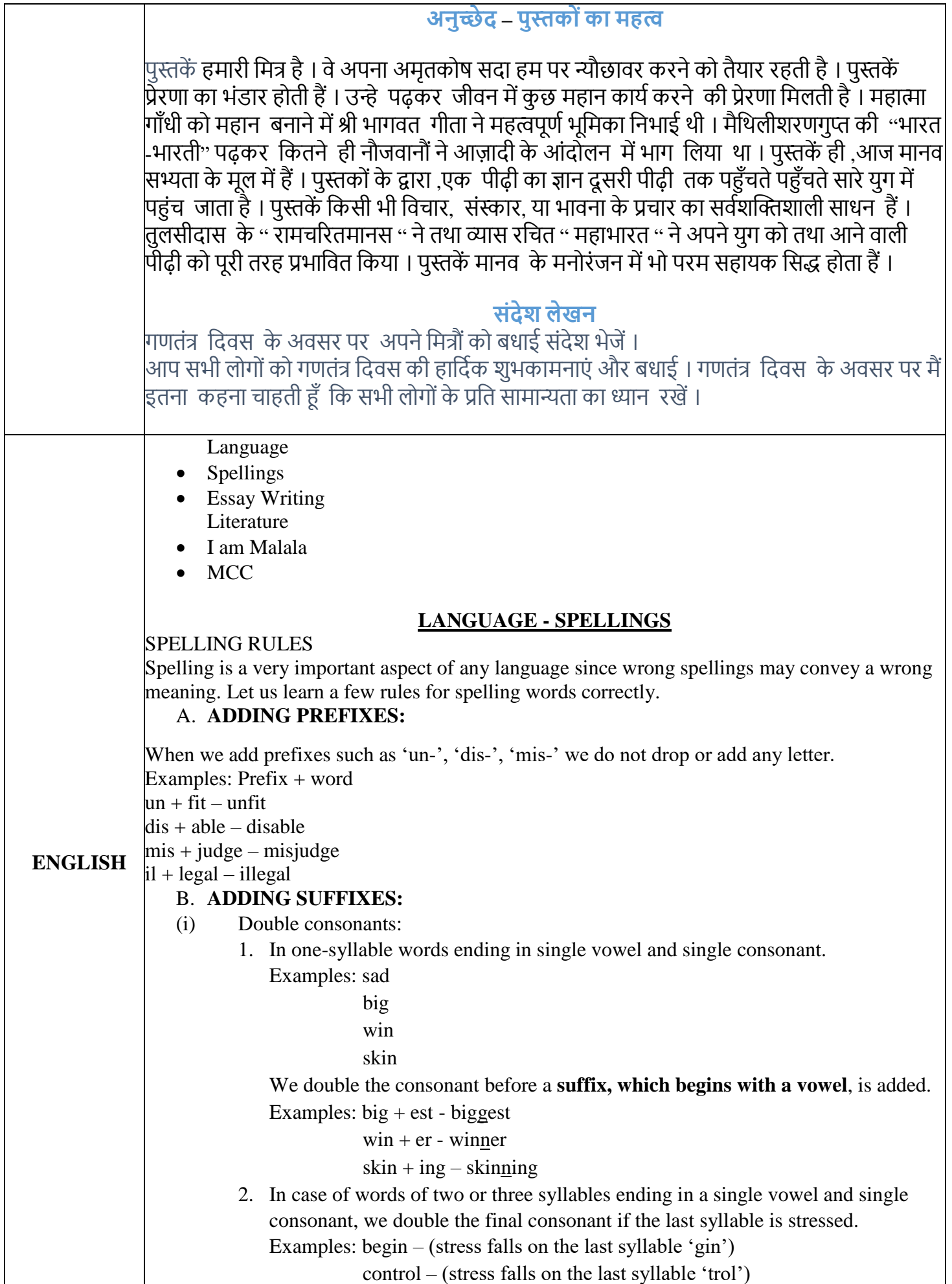

after adding suffixes they become –  $begin+$  ing – beginning  $control + ing - controlling$ 

#### C. **TRANSFORMATION OF 'Y' INTO 'I'**

When a word ends with 'y' and has a consonant before it, the 'y' changes to 'i' before the suffix.

Examples: happy  $+1y$  – happily

Marry + ed – married

#### D. **TRANSFORMATIO OF 'IE' INTO 'Y'**

When words end in 'ie', these letters are changes into 'y' before adding '-ing'. Examples: die  $+$  ing  $-$  dying

 $lie + ing - lying$ 

### E. **POSITION OF 'I' AND 'E'**

We use 'i' before 'e' when the combination of 'i' and 'e' sounds 'ee' as in 'beep'. But we write 'ei' when it has to be added after 'c' in a word though it sounds like 'ee' as in 'deep'.

Examples: believe, thief

deceive, receive, ceiling (in these words 'ei' comes after 'c')

*NOTE:* **Refer the chapter to learn more spelling rules.**

#### **HOME ASSIGNMENT:**

**Read the chapter and solve the exercise A, B and C in your notebook.**

### **Topic - ESSAY WRITING**

An essay may be defined as a composition on a certain topic comprising several paragraphs where each paragraph is an expansion of an idea related to the topic.

#### **THE STRUCTURE OF AN ESSAY**

An essay should be divided into three parts:

1. **The introduction:** The introduction is usually brief. Since it introduces the topic, it should be done very thoughtfully and it should arouse the interest of the reader and above all, be relevant to the subject.

2. **The body of the essay**: This is the main part of the essay and comprises of several paragraphs. Each of the paragraphs should be linked with one another in order to ensure a smooth flow of the main idea of the essay. These paragraphs provide various details.

3. **The conclusion**: This is the last part of essay and like the introduction, a conclusion needs to be attractive so that it leaves the lasting impression on the reader's mind. A good conclusion can be of any of the following types- a summary of the argument included in the essay, a fact drawn from the subject matter, a quotation or even a single sentence that express the main point of the essay.

### **SAMPLE ESSAY**

### **MY FAVOURITE CARTOON CHARACTER**

The cartoon has always been an important part of childhood of any person. I always used to connect myself with the cartoon characters. It's not only me who loved cartoons this much. There are many people across the world who loved this illustration work. It is a fact that the cartoons are stress relievers. The cartoon series not only meant to entertain us but they play a

very important role in teaching. Small kids are learning through the cartoon animation all the children find it very interesting and entertaining at the same time. I have a long list of my favourite cartoons.

My favourite cartoon character is Doraemon. He is a cat from the 22nd Century who has superpowers. He has a pocket on his stomach and many gadgets in it like the 'bamboo copter', anywhere door, fast/slow perfume, Gulliver's tunnel, small light and big light etc. His sister's name is Doraemee. Doraemon lives with his best friend Nobitha. Doraemon came through the time machine which is in Nobitha's drawer. Nobitha is a lazy boy and he ask different gadgets to Doraemon for whatever he has to do. Nobitha doesn't study at all and so gets zero in all his tests. He always falls into some trouble because he always misuses Doraemon's gadgets, but Doraemon always saves Nobitha. Nobitha's friends Jiaan and Suneo always bully Nobitha. But when Nobitha cries and runs home, Doraemon always teaches them a lesson. This shows Doraemon's love for Nobitha. Doraemon is an honest cat robot. I like Doraemon because he takes cares of everyone and hence helps everybody. Doraemon teaches lots of positive lessons. Doraemon is the favourite cartoon character of all the kid. Every kid likes to watch this cartoon. This cartoon shows the great friendship of Doraemon and Nobitha.

We should remember that he is only a cartoon character which we need to see them for entertainment purpose only. So we should not wait for Doraemon and his gadgets to help us out in real life to come and help us. If we are honest and hardworking, we will be able to overcome all our problems and succeed in life. The other lesson show, Doraemon teaches is that we should not bully someone. These are the reasons why I love Doraemon. I am sure many younger generation kids love this show.

#### **HOME ASSIGNMENT**

#### **Write an essay on the following topics:-**

- **1. Imagine You Are A Book**
- **2. Imagine You Are Lost On An Island**

# **LITERATURE**

#### **I AM MALALA by Agamonee Barbaruah**

#### **SUMMARY:**

I AM MALALA is a remarkable tale of a family uprooted by global terrorism, of the fight for girl's education, of a father who, himself a school owner, championed and encouraged his daughter to write and attend school, and of brave parents who have a fierce love for their daughter in a society that prizes son.

#### **I. Word- meanings:**

1. rented- paid someone for the use of property, land, car, etc

2. in awe of- feeling great respect and admiration

3. disheartened- let down, to have lost hope in something

4. anonymous- without giving away who the writer is

5. rehabilitation- restoring someone to health or normal

6. renowned- very famous

7. beacon- a source of inspiration

8. patriarchy- a society where men dominate over women

### **II. Answer these questions:**

1. How is Malala just like other children?

Ans. Dressed in a salwar kameez and with a scarf over her head, Malala looks like any other teenager.

2. Who is Malala's main inspiration?

Ans. Malala's main inspiration is Benazir Bhutto.

3. How does Malala develop her interest in different subjects?

Ans. Inspired by her father, Malala developed her interest in different subjects.

4. How has Malala become the world's mascot for education?

Ans. The way Malala stood up for education for girls made her a mascot for education.

5. What has been Toor Pekai's contribution to Malala's development?

Ans. Toor Pekai who is Malala's mother gave her lessons in spirituality and encouraged her to forgive her assaulters.

6. Why does Malala change her ambition?

Ans. Malala changed her ambition as she now wants to be a politician like Benazir Bhutto and make a difference to the society.

**III. Make sentences:**

1. encouraged-

2. pride-

3. brilliant-

4. oppose-

5. inspired-

**CREATIVE CORNER:** Many things that we see around us make us angry. What are the things that make you angry? Can you do something to change those things? Write a short paragraph on it.

# **The 'MCC' by RK Narayan**

# **I. Word-meanings:**

1. imposing- impressive

2. craned- stretched

3. indiscreet- careless with one's words

4. admonition- an expression of disapproval

5. haughtily- in an unfriendly, proud way

6. benediction- a blessing

7. seasoned- prepared for use as timber by drying, polishing etc

# **II. Answer these questions in brief:**

1. What did Rajam turn the MCC into? Can you say what it actually stands for?

Ans. Rajam turned the MCC to stand for the Malgudi Cricket Club. The original MCC stands for the Marylebone Cricket Club.

2. How did Rajam react to the name 'Jumping Stars'?

Ans. Rajam was happy with 'Jumping Stars' though not ecstatic.

3. Why did Rajam suggest that they have two names for their team?

Ans. Rajam thought that they could use one name for ordinary games and the other for matches. 4. How much did Swami know about the bats?

Ans. Swami did not know much about bats. He could not tell the difference between a good and an ordinary one.

**(NOTE- Do question 5, 6, 7 and 8 on your own)**

# **III. Reference to the context:**

1*. 'They may drag us before the court if we take their name.'* a. Who is the speaker here? Ans. The speaker here is Rajam. b. Who are they'? Ans. 'They' refer to the MCC.

c. Why would they take them to the court?

Ans. They would take them to the court for using the MCC name for their own team.

2. *'It is a beauty, I think,' he cried, moved by the vision.*

a. Who is the speaker here?

Ans. Rajam is the speaker here.

b. What does he call 'a beauty'?

Ans. He calls 'Jumping Stars' as the team name a beauty.

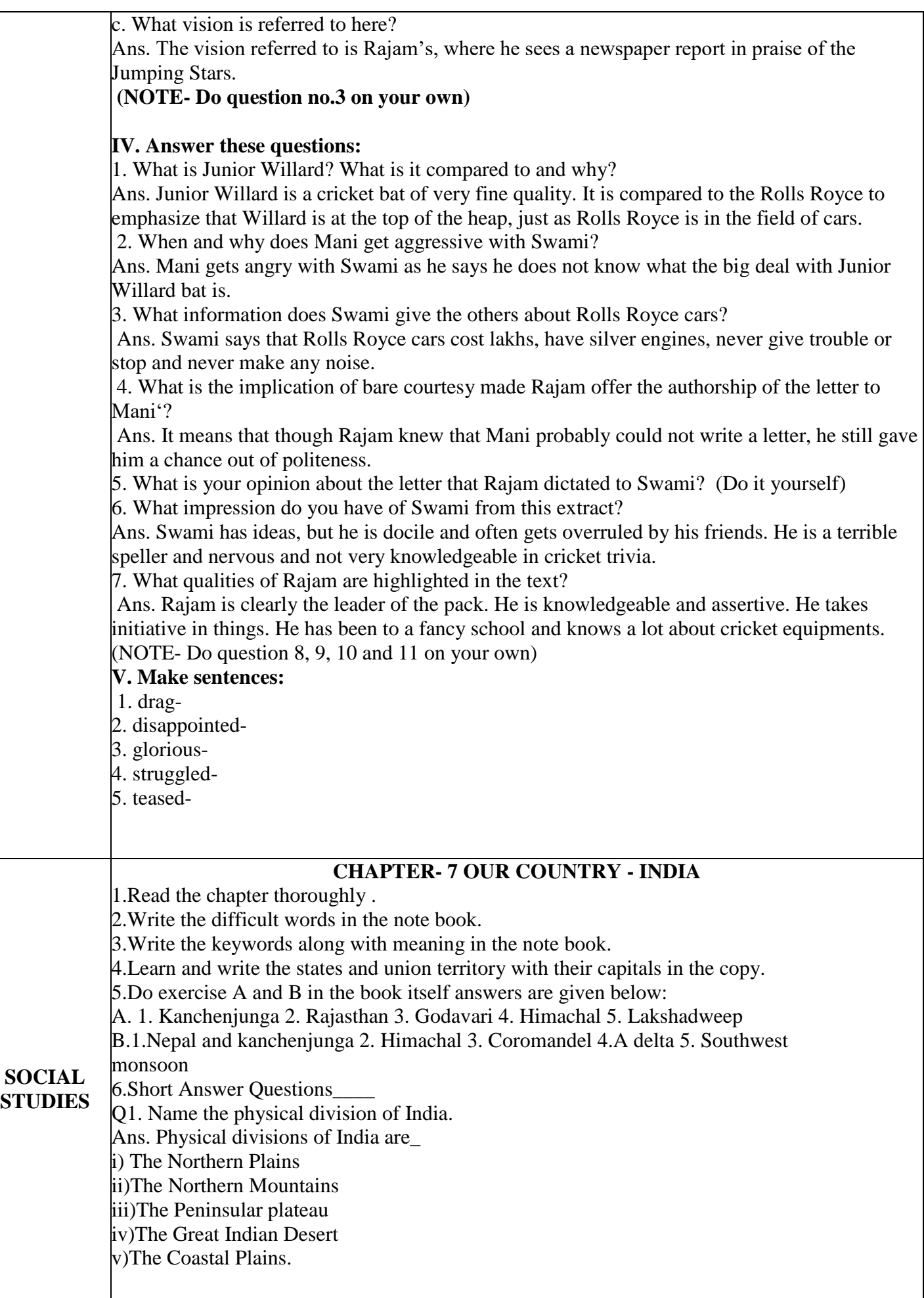

Q2. Name the countries with whom India shares its boarder.

Ans. The countries with whom India shares its boarders are- China, Pakistan, Bhutan, Myanmar, Afghanistan, Nepal and Bangladesh.

Q3. What is subcontinent?

Ans. A large land mass that form part of a continent , especially the part of Asia that includes India, Pakistan and Bangladesh is called subcontinent.

Q4. Write about the political division of India.

Ans. Politically India is divided into 28 states and 9 union territories. Each state has a distinct culture, influenced by the people living here and because of its geographical location.

Q5. Why are the Himalayas called Young fold mountains ? How are they formed? Ans. The Himalayas are called Young fold mountains because they are formed recently in the geographical history and are still rising. They are formed by the compression coming together of tectonic plates.

# **7. Long Answer Questions—**

Q1. Explain the three parts of Northern plains.

Ans. The three parts of Northern Plains are-

1.INDUS BASIN- It lies in Jammu and Kashmir , Himachal Pradesh and Punjab. Indus river originates in the Himalayas near Mansrovar , flows through the Northern plains drain into the Arabian Sea. Its large portion lies in Pakistan. 2. GANGA BASIN-This basin covers a major portion of Northern Plains. Ganga originates from the Gangotri glaciers in the Himalayas. Yamuna is its main

tributary.This covers the parts of Haryana, Rajasthan, Madhaya Pradesh, Uttar Pradesh ,Bihar and west Bengal.

3.BRAHAMPUTRA BASIN- It originates close to lake Mansarovar and flows eastward ,parallel to the Himalayas in Tibet and China. It enters in India through Arunachal Pradesh and flows through Assam to meet Ganga in Bangladesh.

Q2. Write short note on peninsular plateau.

Ans. Peninsular plateau -It is the oldest landmass of India. It lies to the south of the Northern plains. It is surrounded by hills from all the three sides. To the north are the Aravallis, the Vindhyas , the Satpura and the Rajmahal hills .The plateau has two distinct parts-the central Highland and the Deccan Plateau. These plateaus are made up of igneous and metamorphic rocks.

Q3. Give a brief note on the island of India.

Ans. The ANDAMAN and NICOBAR ISLAND-These islands , a union territory of India are a group of 572 islands ,out of which 40 are inhabited .Some primitive tribes live in these islands. The Andaman Nicobar islands are the remains of submerged volcanic mountains. It lies in Bay of Bengal. Its capital is Port Blair.

LAKSHADWEEP ISLAND –It is the group of 36 coral islands. It is located in Arabian sea 300km to the west of kerala coast. It is the smallest union territory of India with an area of 32.60 km . Its capital is Kavaratti.

Q4. How is geographical diversity of India important.

Ans. The different physio-graphic divisions of India highlight the unique feature of each region. The mountains are the sources of water and forests wealth. The Northern plains are the granaries of the country. The plateaus are a storehouse of minerals

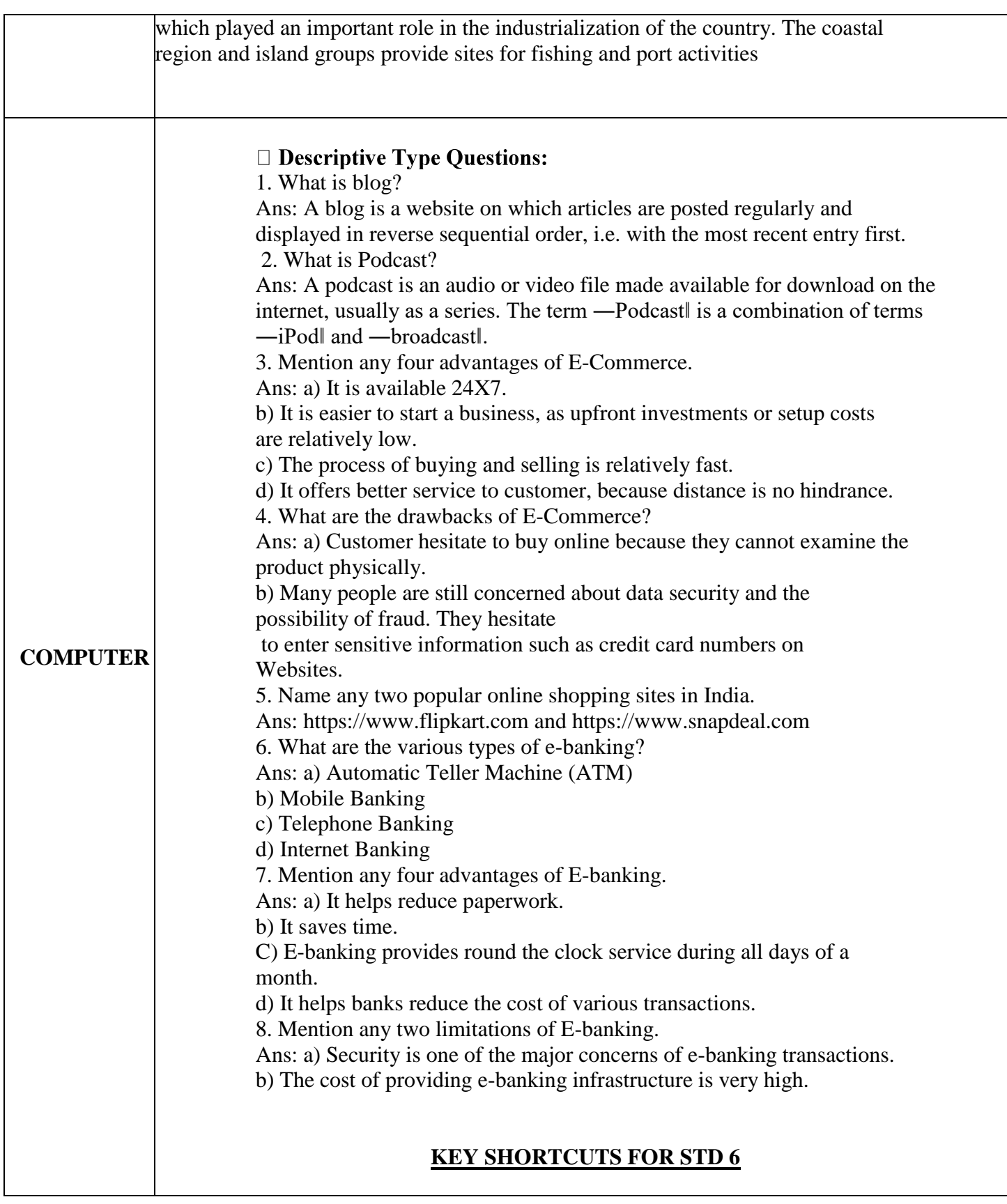

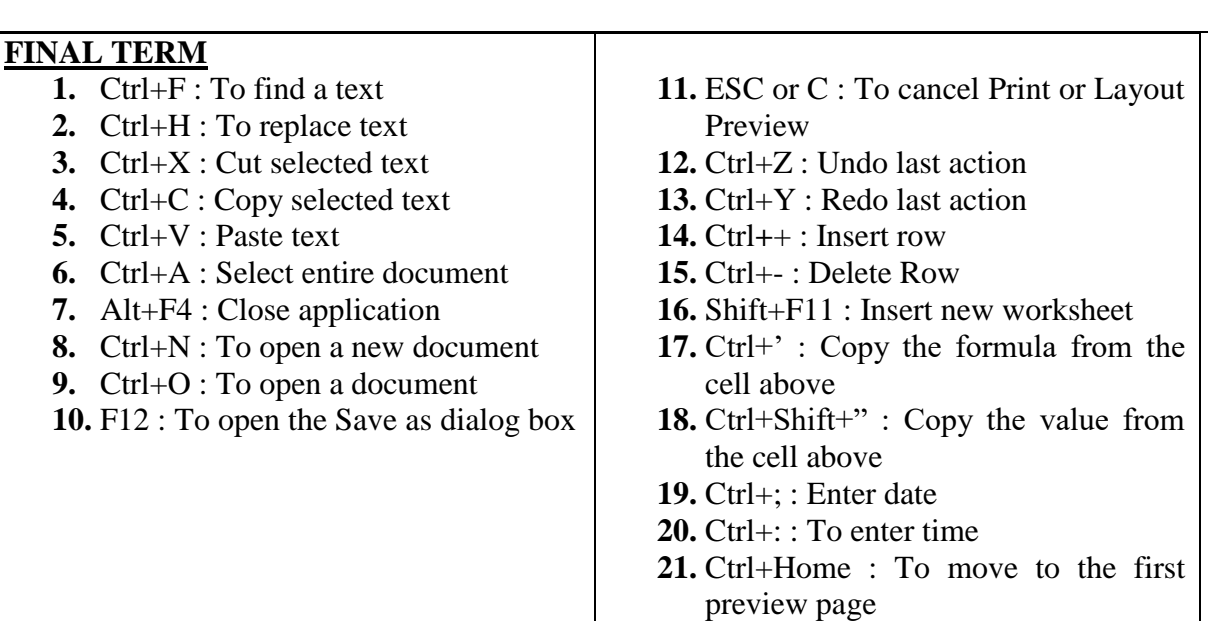

# **FULL FORMS FOR STD 6**

Τ

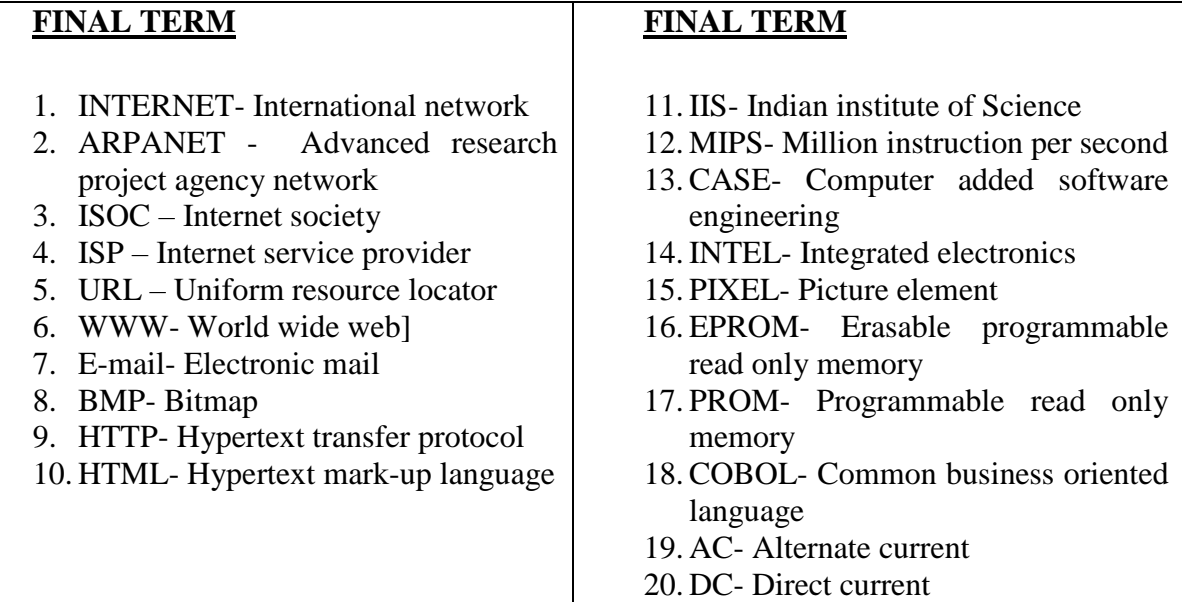

# **ANSWER IN ONE WORD OR SENTENCE**

- 1. What are the shortcut keys for undo and redo actions? **Ans. Ctrl + Z : Undo , Ctrl + Y : Redo**
- 2. What are the shortcut keys for Cut, Copy and paste commands? **Ans. Ctrl + C : Copy, Ctrl + V : Paste, Ctrl + X : Cut**
- 3. What is the default row height? **Ans. 15 point**

**FINAL TERM**

4. Which key is used to delete cells? **Ans. Click the HOME tab. In the Cells group, click the drop-down menu arrow of the Delete button. Select the Delete Cells option from the menu. Select the cells you want to delete from the dialog box that appears.**

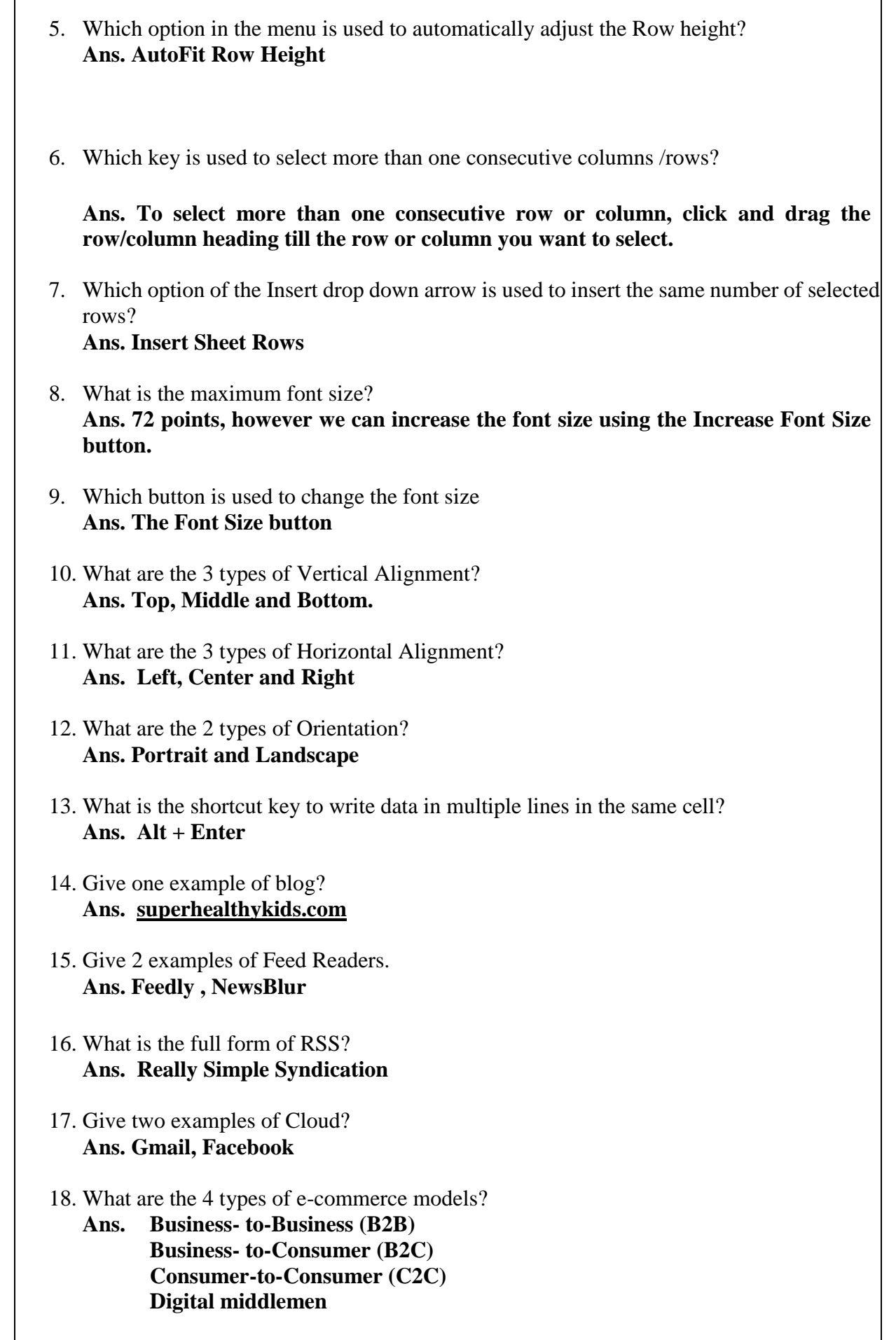

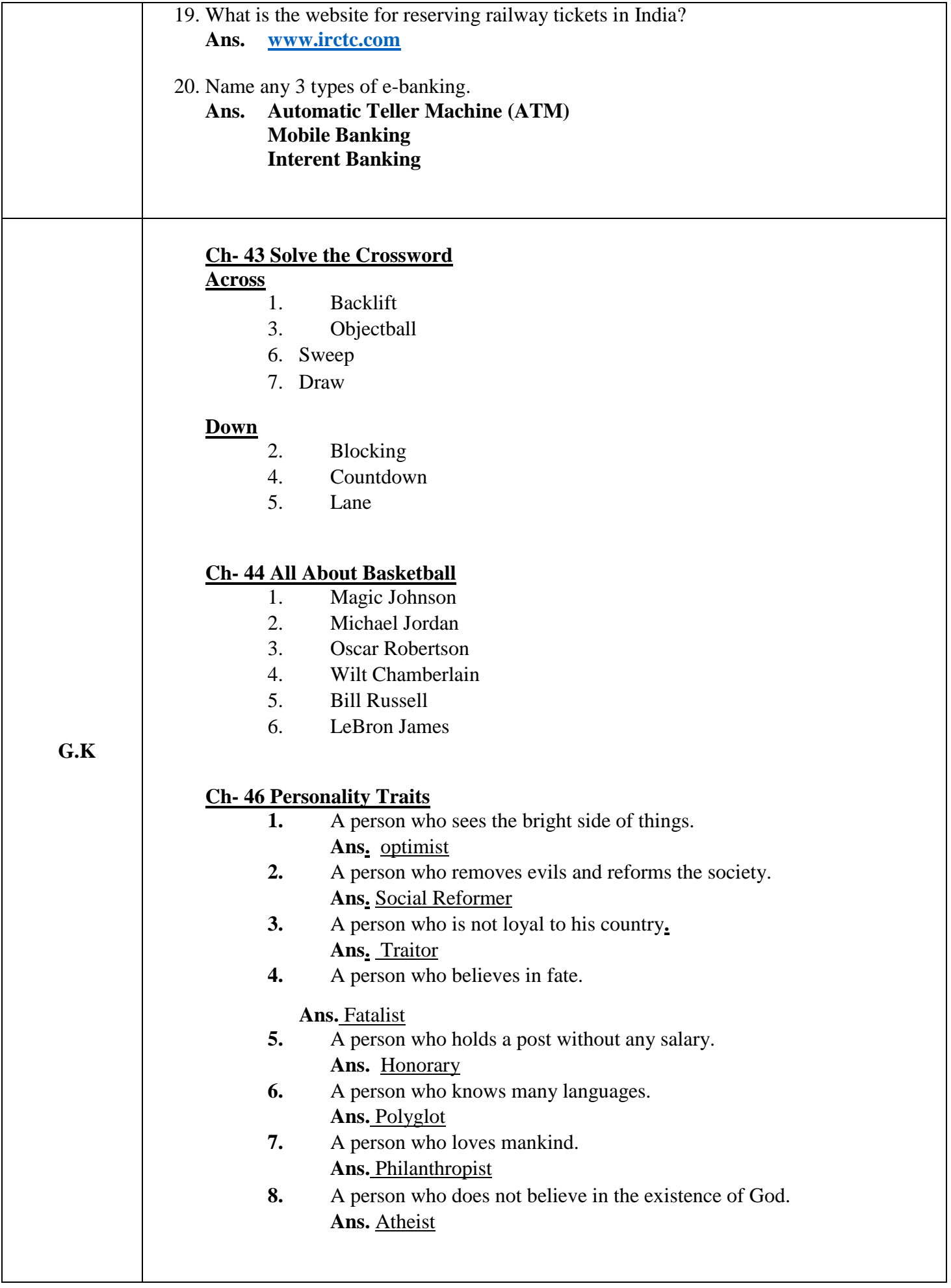

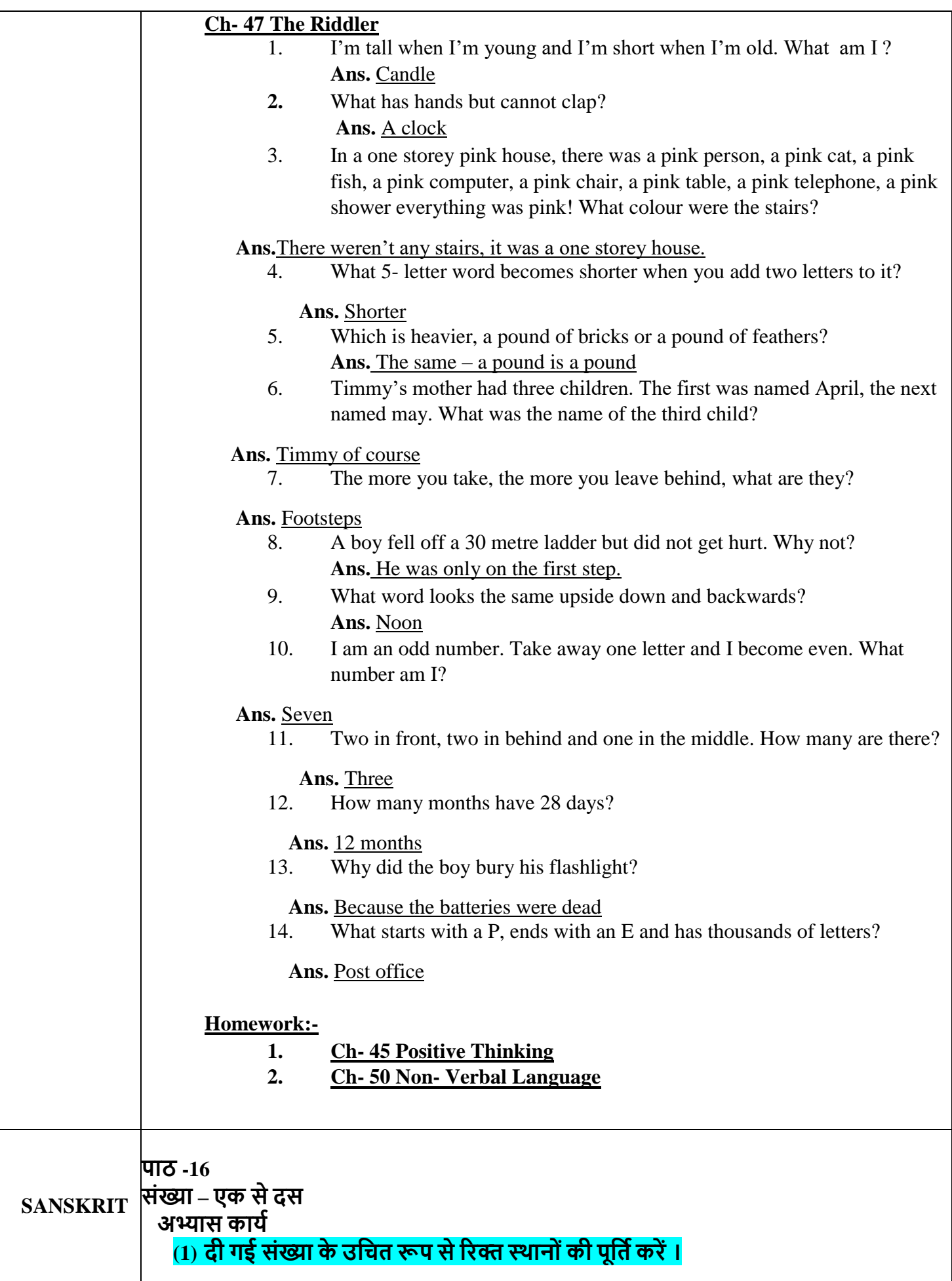

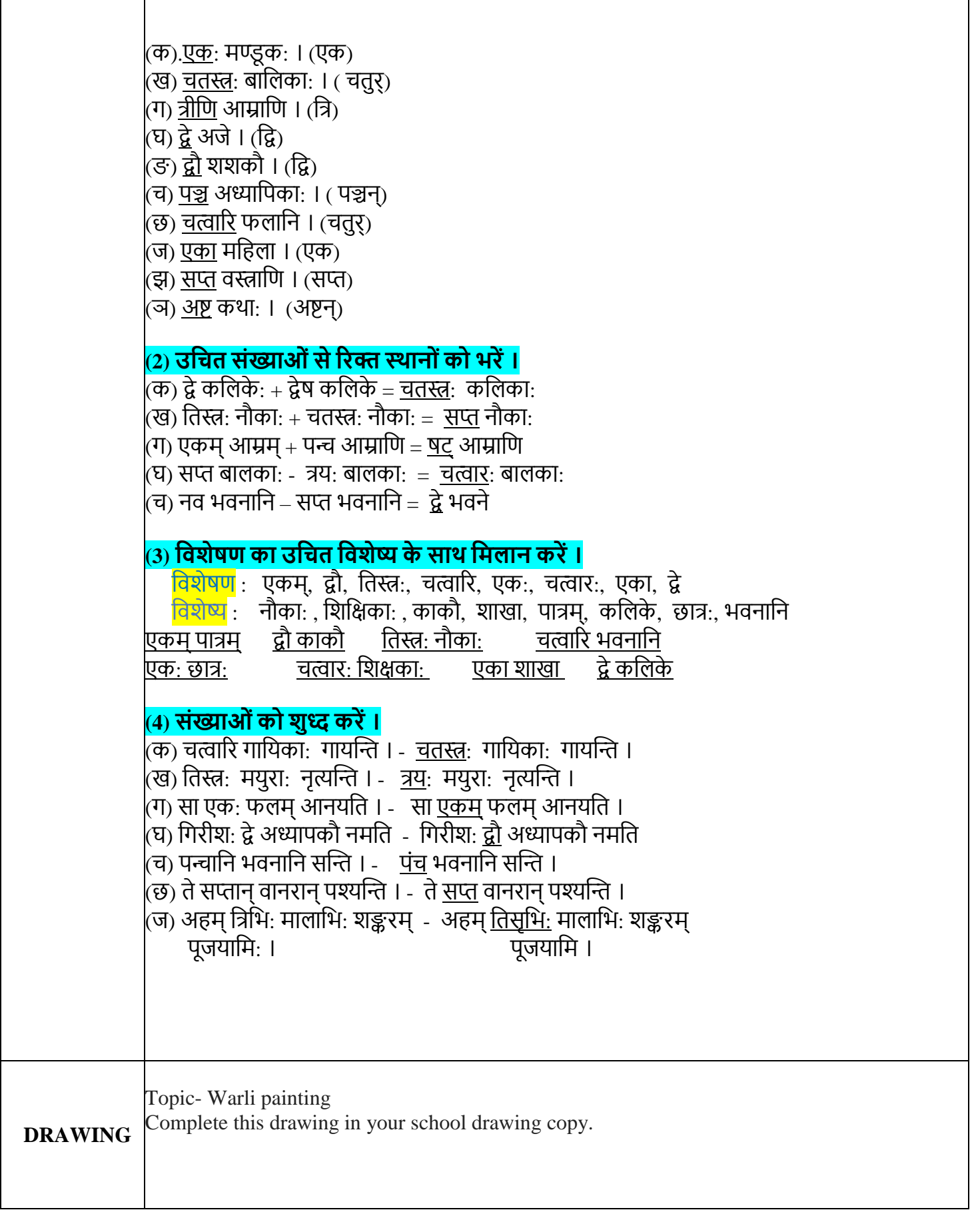

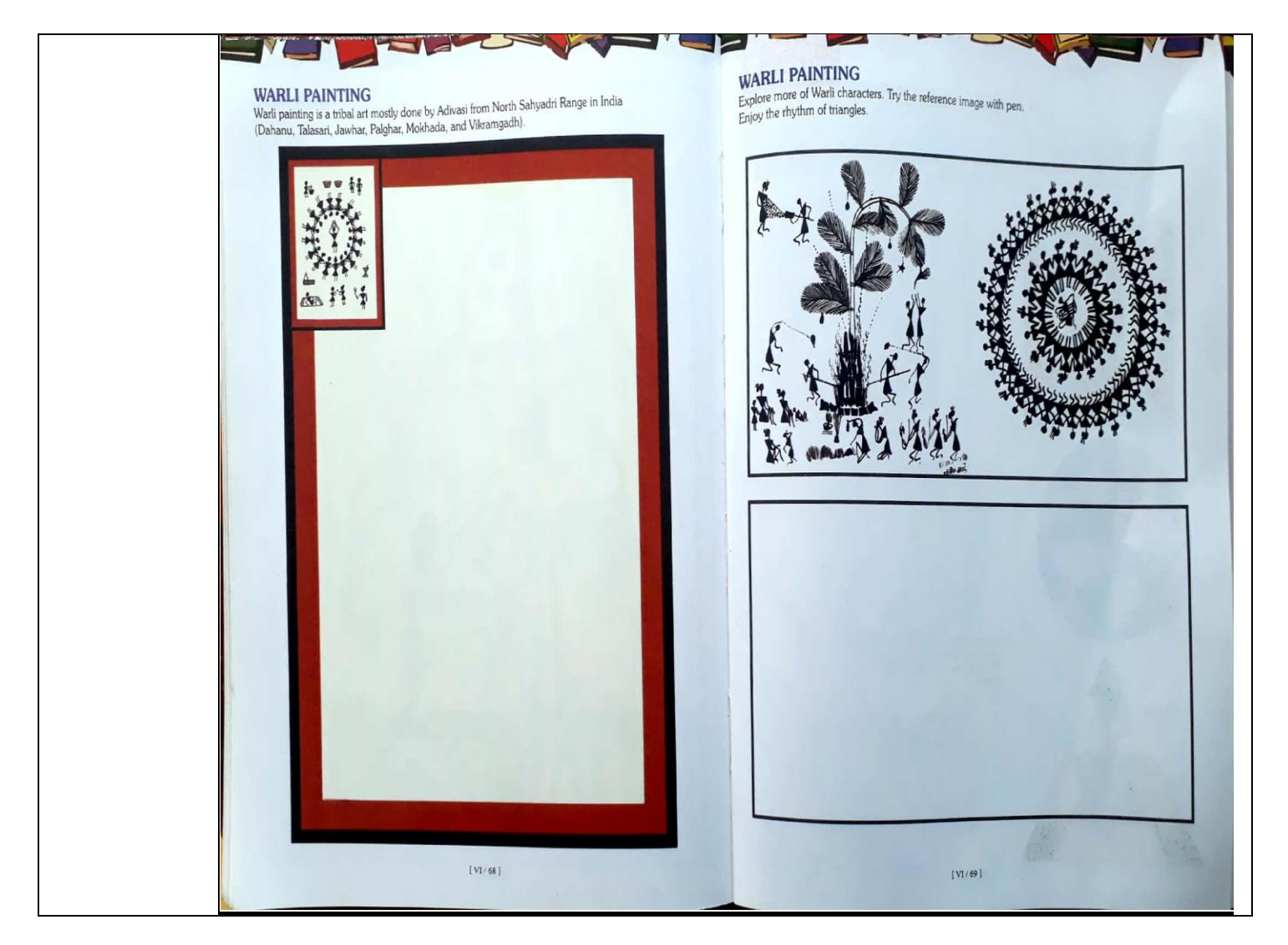

**Dr. Rachana Nair Director Academics**